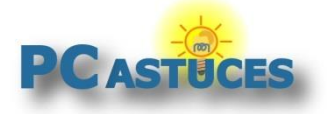

**IBB** 

### 20 raccourcis clavier pour Windows 10

Par **Clément JOATHON** Dernière mise à jour : **04/06/2019** 

Vous êtes perdu sous Windows 10 ? Retrouvez vos marques et gagnez du temps grâce à ces raccourcis clavier indispensables.

La plupart des raccourcis clavier de Windows 10 consistent à appuyer simultanément sur une, deux ou trois touches de votre clavier. Par exemple :

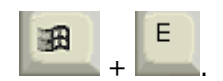

Pour l'exécuter lorsque vous êtes sous Windows 10, pressez sur la première touche du raccourci (

 $E$ ), puis, tout en la maintenant enfoncée, appuyez sur la seconde  $(\Box \Box)$ .

Voici les principaux raccourcis clavier à connaître sous Windows 10. Une liste à conserver précieusement.

#### **Les raccourcis de Windows 10**

Voici les raccourcis à connaître pour bien utiliser Windows 10.

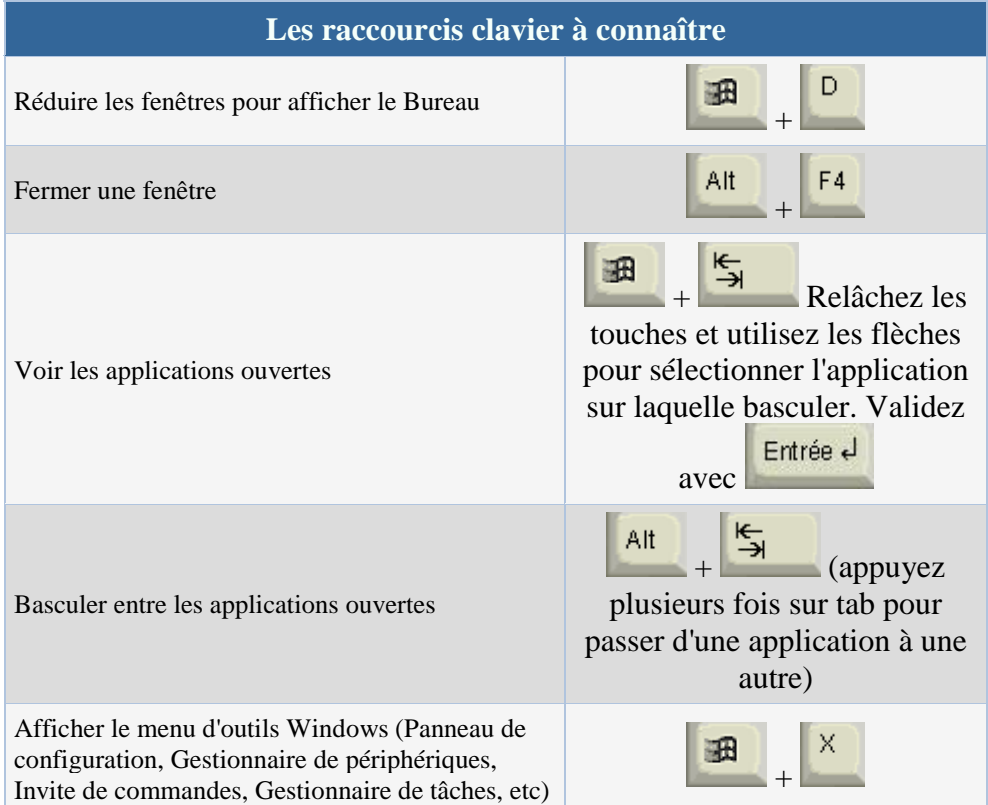

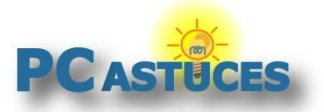

#### **20 raccourcis clavier pour Windows 10 à connaître**

https://www.pcastuces.com/pratique/windows/raccourcis\_windows10/page1.htm

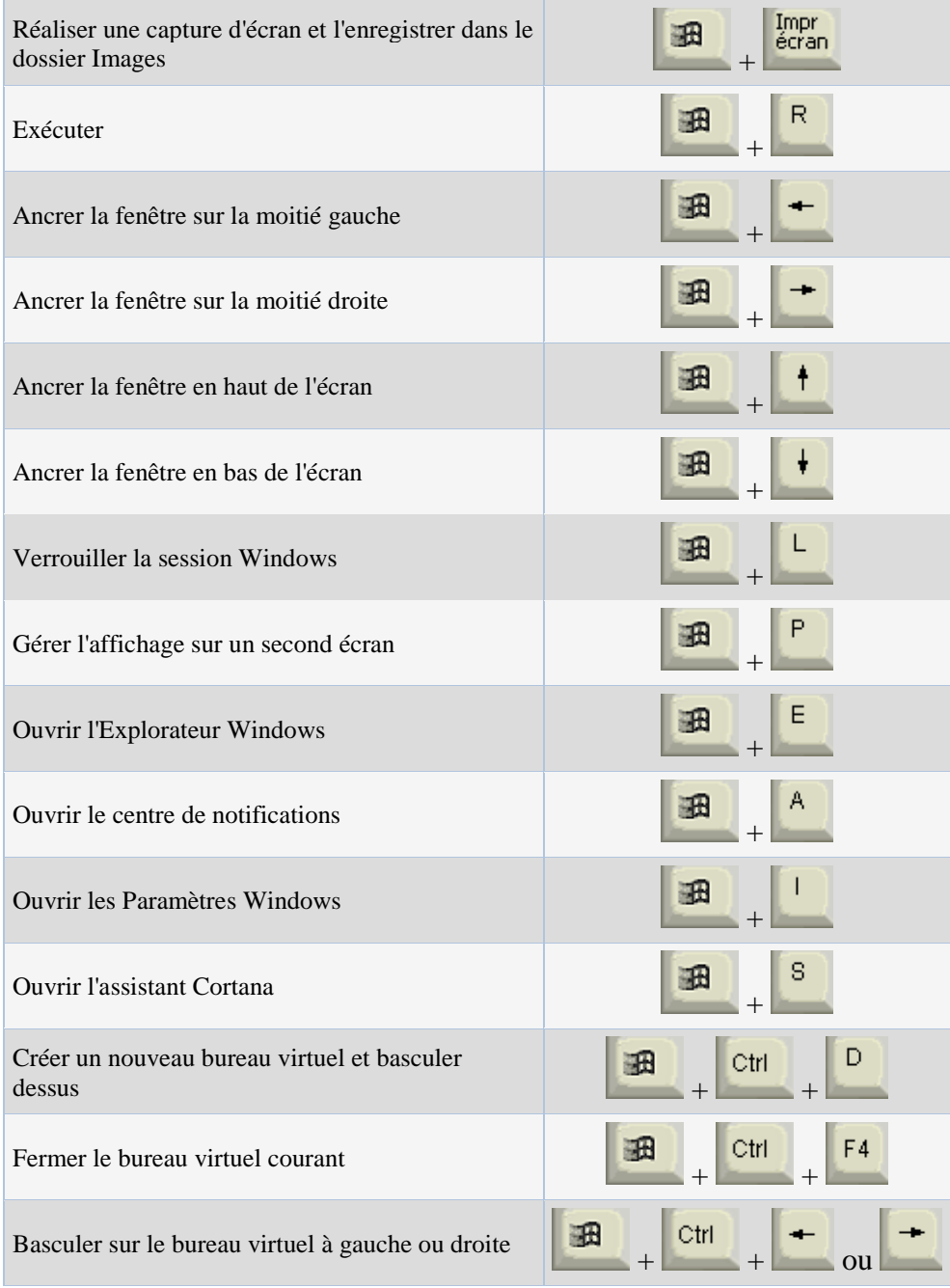

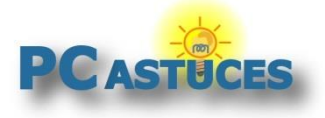

## Pour aller plus loin

Des remarques, des questions ? Fiche mise à jour et commentaires disponibles en ligne sur PC Astuces à l'adresse suivante :

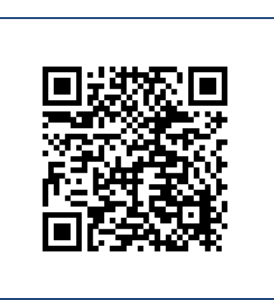

https://www.pcastuces.com/pratique/windows/raccourcis\_windows10/page1.htm

# Conditions d'utilisation

Ce document peut librement être utilisé à but informatif dans un cadre personnel, scolaire ou associatif. Toute autre utilisation, notamment commerciale est interdite. Il ne peut pas être modifié, vendu, ni distribué ailleurs que sur PC Astuces.

### A propos

PC Astuces est un site d'entraide informatique **entièrement gratuit**.

- Des milliers d'astuces et de guides pratiques détaillés pas à pas.
- Téléchargez gratuitement des logiciels et des applications testées par nos soins.
- Personnalisez votre Bureau avec des milliers de fonds d'écran.
- Tous les jours, une newsletter par email avec du contenu inédit.
- Un problème ? Posez vos questions sur notre Forum et obtenez rapidement des solutions efficaces.

#### https://www.pcastuces.com